## **Introduction**

The purpose of this page is to capture common business pain and couple it with a Windward Software solution. Each link identifies the problem, and will contain the solution, and where possible a video demonstrating it.

## **POS**

- [I need to print additional documents along with my regular invoicing](https://wiki.windwardsoftware.com/doku.php?id=i_need_to_print_additional_documents_along_with_my_regular_invoicing)
- [Staff are forgetting to close the POS transaction file at the end of the day](https://wiki.windwardsoftware.com/doku.php?id=staff_are_forgetting_to_close_the_pos_transaction_file_at_the_end_of_the_day)

From: <https://wiki.windwardsoftware.com/>- **Windward Software Wiki**

Permanent link: **[https://wiki.windwardsoftware.com/doku.php?id=business\\_problem\\_-\\_software\\_solution](https://wiki.windwardsoftware.com/doku.php?id=business_problem_-_software_solution)**

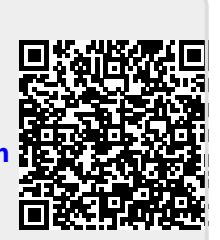

Last update: **2013/02/26 05:53 (11 years ago)**